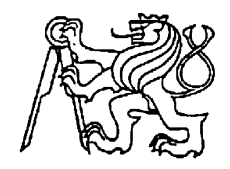

# **Středoškolská technika 2022 RC tank vytvořený za pomocí 3D tisku**

**Setkání a prezentace prací středoškolských studentů na ČVUT**

#### **David Trnka**

VOŠ, SPŠ a OA Čáslav, Přemysla Otakara II. 938, 28601 Čáslav

#### **Vlastní práce**

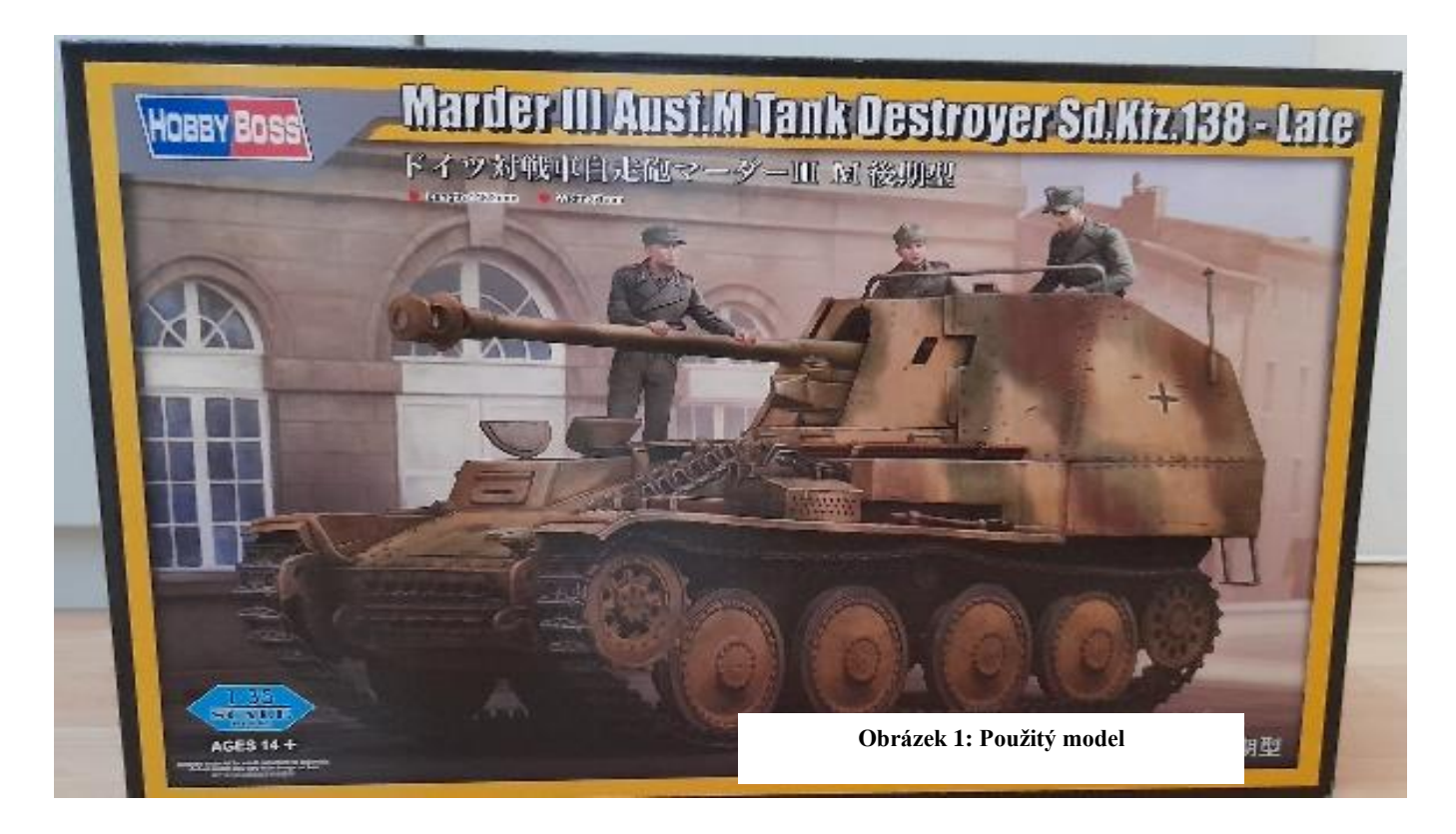

Při výrobě všech součástí, ze kterých se skládá můj model stíhače tanků Marder III, jsem postupoval zcela stejně. Můj postup spočíval v tom, že jsem prohledal internet, zda mnou zvolená součást se někde vyskytuje ve formě dobové výkresové dokumentace, podle které bych součást mohl vymodelovat, bohužel k ne všem součástem jsem adekvátní dokumentaci byl schopný najít, v případě že jsem našel výkresovou dokumentaci dohledal, tak byly nečitelné rozměry. Byl jsem nucen zvolit jiný pracovní postup, než jsem si původně myslel, zakoupil jsem si model Marder III ausf. M v měřítku 1:35 od firmy HobbyBoss, na kterém jsem si odměřil rozměry, které jsem následně přepočítal do měřítka 1:1 a podle těch jsem vymodeloval základní tvar součásti, dále jsem podle fotek reálné předlohy, nebo již zmíněné výkresové dokumentace doplnil designové věci, jako například nýty nebo poklopy. Díly jsem vždy po vymodelování vytiskl, postupně jsem tak sestavoval stíhače, v případě, že díly nepasovali do sebe, jak jsem si přál, upravil jsem je za pomocí mikro brusky Dremel 3000 a pilníků. Upravený díl jsem přeměřil a upravil podle toho model, pokud se jednalo o velkou změnu, díl jsem vytiskl znovu a u malé změny jsem pouze upravil model, následně jsem užil ten mnou ručně opravený.

### **Původní plán**

Můj úplně původní plán, pro postup prací, byl využít celou spodní část z modelu pana Horta a pouze domodelovat vrchní korbu, tak aby odpovídala mému stíhači. Bohužel jsem při vyhledávání verze, použité panem Hortem, a verze mnou zvolené přišel na několik odlišností, které mi v tomto nápadu zabraňovali. Místo měnění mnou zvolené verze na dřívější verzi H, jsem se rozhodl začít zcela od nuly a udělat verzi Marderu, která se mi líbí více, zároveň je i více známá a ikonická pro Marder III. Nakonec jsem se pozdržel pouze designu pár částí, u kterých se mi nezdáli rozměry. Dané rozměry jsem musel upravit, aby odpovídali realitě a víc se hodili k modelu.

#### **RC**

Do mého modelu jsem se rozhodl začlenit i aspekt RC. Bohužel s tím nemám dřívější zkušenosti a tímto způsobem jsem si to chtěl vyzkoušet. Kvůli mé nevědomosti, jak má vypadat správná

převodovka u RC tanku, jsem použil převodovku z mnou zakoupeného modelu na Pz. Kpfw. 38(t) od pana L. Horta. Při původním modelování jsem měl na paměti a přizpůsobil pro ni několik dílů, aby do mého modelu bez problémů pasovala, čehož se mi i povedlo docílit. Pokud bych měl něco takového dělat znovu, uchýlil bych se místo používání plastových převodovek, cizí tvorby,

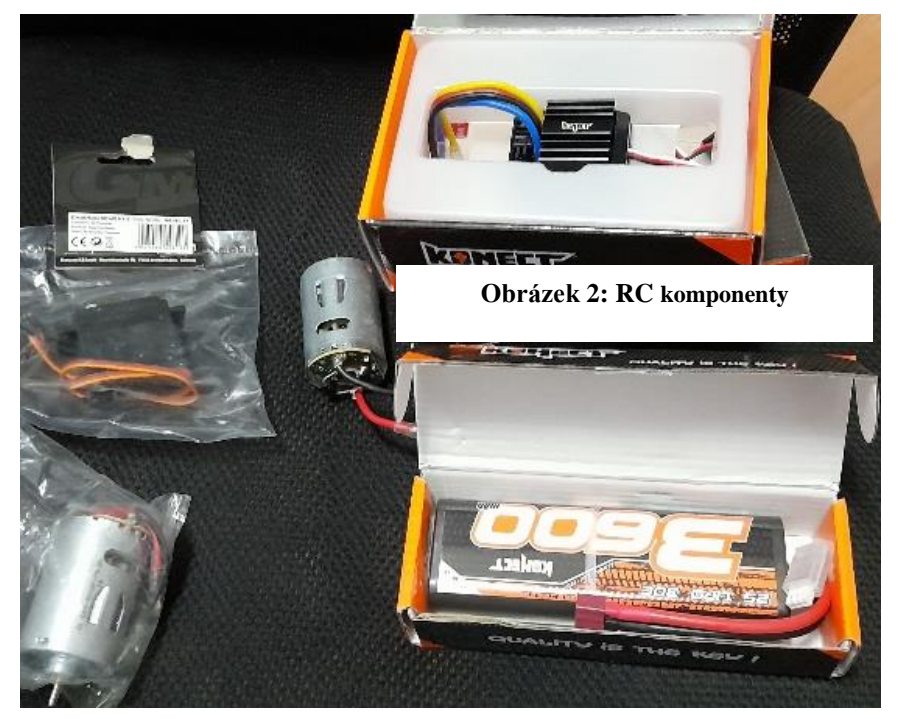

k převádění točivého momentu z motoru bych použil řemeny, což mi přijde jako jednodušší způsob, bohužel jsem neměl v době tvorby podvozku a spodní vany tanku tušení, že se to takhle využívá také. Myslím si, že řemenový převod bych byl schopný si vymodelovat sám a nemusel používat cizí práci a pro tu upravovat díly.

## **Barvení**

Poslední věc, kterou jsem na tanku udělal, bylo barvení. Rozhodl jsem se model nabarvit, abych sjednotil barvy na modelu. Model jsem tisk ze dvou barev filamentu, a nakonec pár dílu ještě z fotoaktivní pryskyřice. Můj postup při barvení byl následující, nejdříve jsem model řádně odmastil technickým benzínem, následně po vyschnutí technické benzínu jsem dal nastříkal základní barvu ze spreje. Po zaschnutí základní barvy jsem celý model přestříkal plničem pro vyrovnání případných nerovností z tisku. Nakonec, po zaschnutí jsem model přestříkal dvěma lehkými vrstvami Tamiya TS-3 Desert yellow, která z řady sprejů asi nejvíce odpovídá reálné barvě.

# **Technická data mého modelu**

K modelu jsem vymodeloval 58 součástí, s tím že je potřeba použít skoro každý díl alespoň dvakrát (boky atd. byly pouze zrcadlově převráceny ve sliceru, to umožňovalo jejích použití na druhé straně), celkově jsem takhle napočítal že jsem vytisknul 186 dílů bez pásů, jedna strana obsahuje 98 článků pásu, takže jsem celkově vytisknul 382 dílů. Toto množství zabralo přibližně (počítáno pomocí sliceru), 426 hodin a 3 minuty.